## **12006 2**

338–8570 255 Tel : 048–858–3577, Fax : 048–858–3716 Email : tohru@ics.saitama-u.ac.jp URL : http://www.nls.ics.saitama-u.ac.jp/˜tohru

### **?**

## ❏ Unix ( )

1. Unix

☞

☞

2. Emacs ( )

2006

- Part III UNIX
	- ➞3 UNIX
	- ➞4 UNIX
	- $\rightarrow$  5 Shell
	- ➞6 Emacs
	- ➞13 UNIX
- : Emacs , the set of the set of  $\sim$  .

```
❏ (cat, more, less)
% cat [ \qquad ] file1 file2 file3
% more [ ] file1 file2 file3
% less [
             1 file1 file2 file3
1˜j4406xxx/2006/apr
\degreej4406xxx/2006/may\cdots2\sim ( )
```
text.EUC,hello.C,hello.c,hello.f,hello.pas

#### ❏ man

- ❏ chmod
- ❏ head, tail
- ❏ find, grep, egrep, fgrep
- ❏ compress, uncompress, gzip, gunzip
- ❏ history
- ❏ date, clear
- ❏ which, where
- ❏ tar
- ❏ lpr, a2ps, lpq, lpstat, lprm, cancel 3 2006  $($  )

### **Emacs**

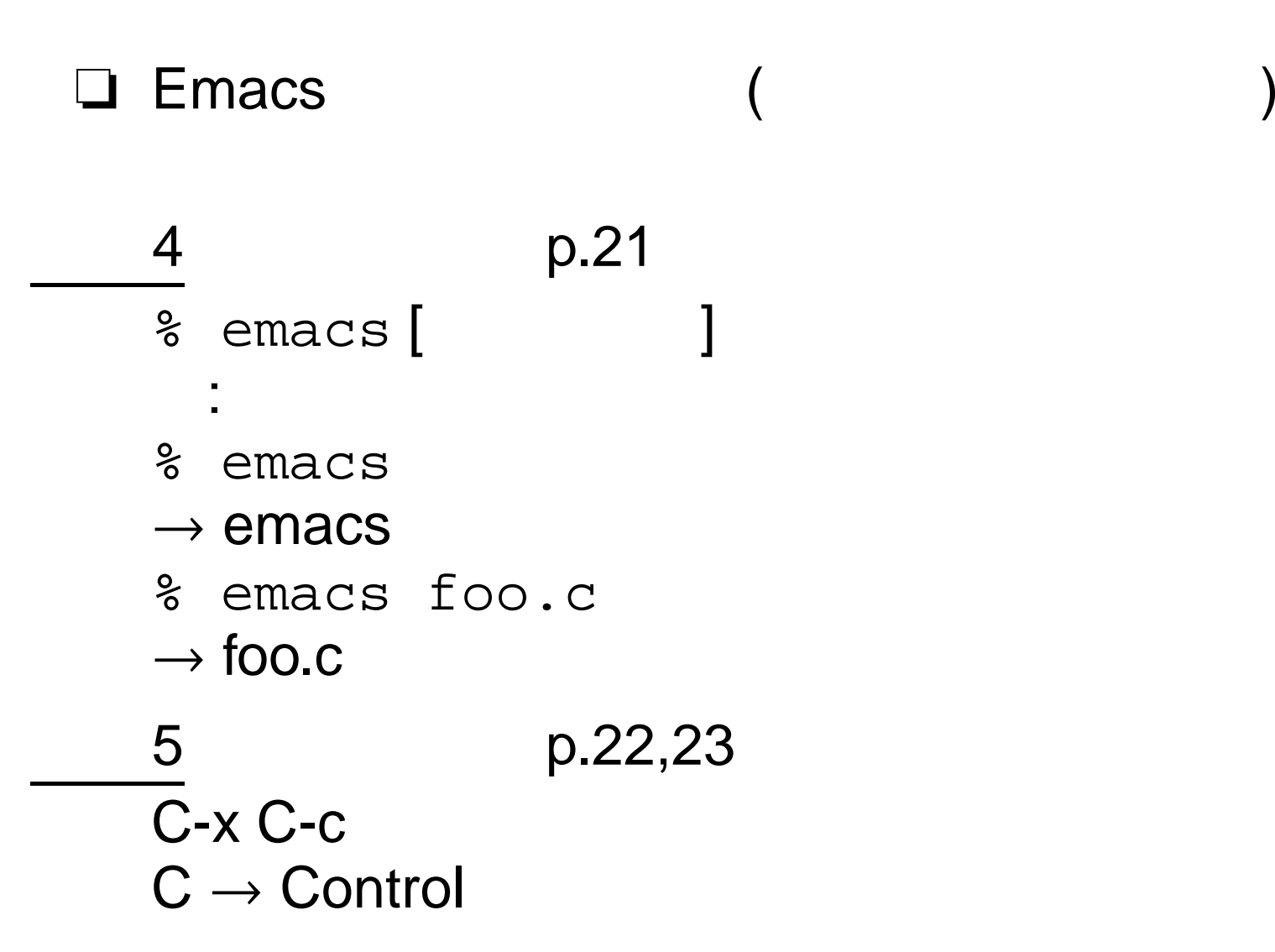

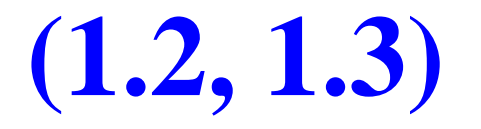

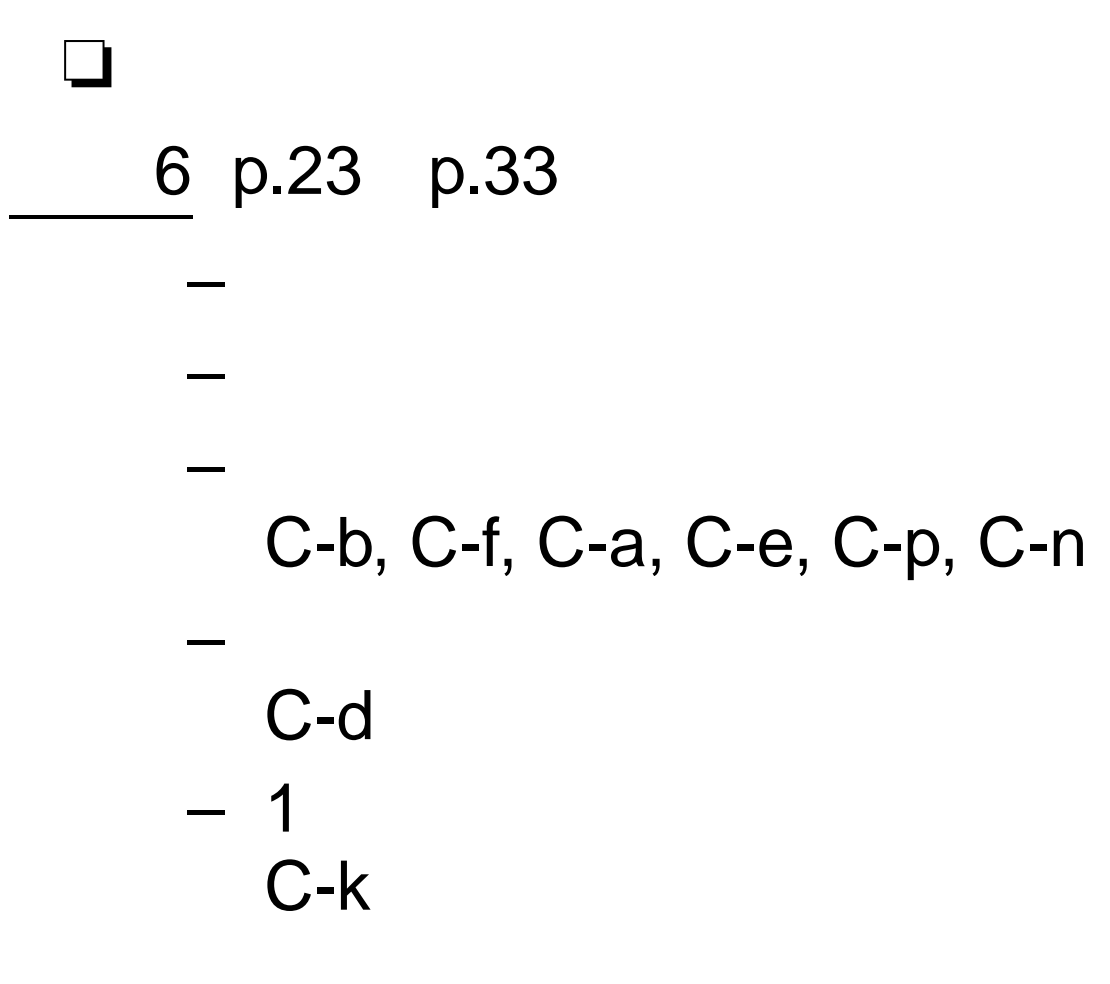

☞ b,f,a,e,p,n,d,k

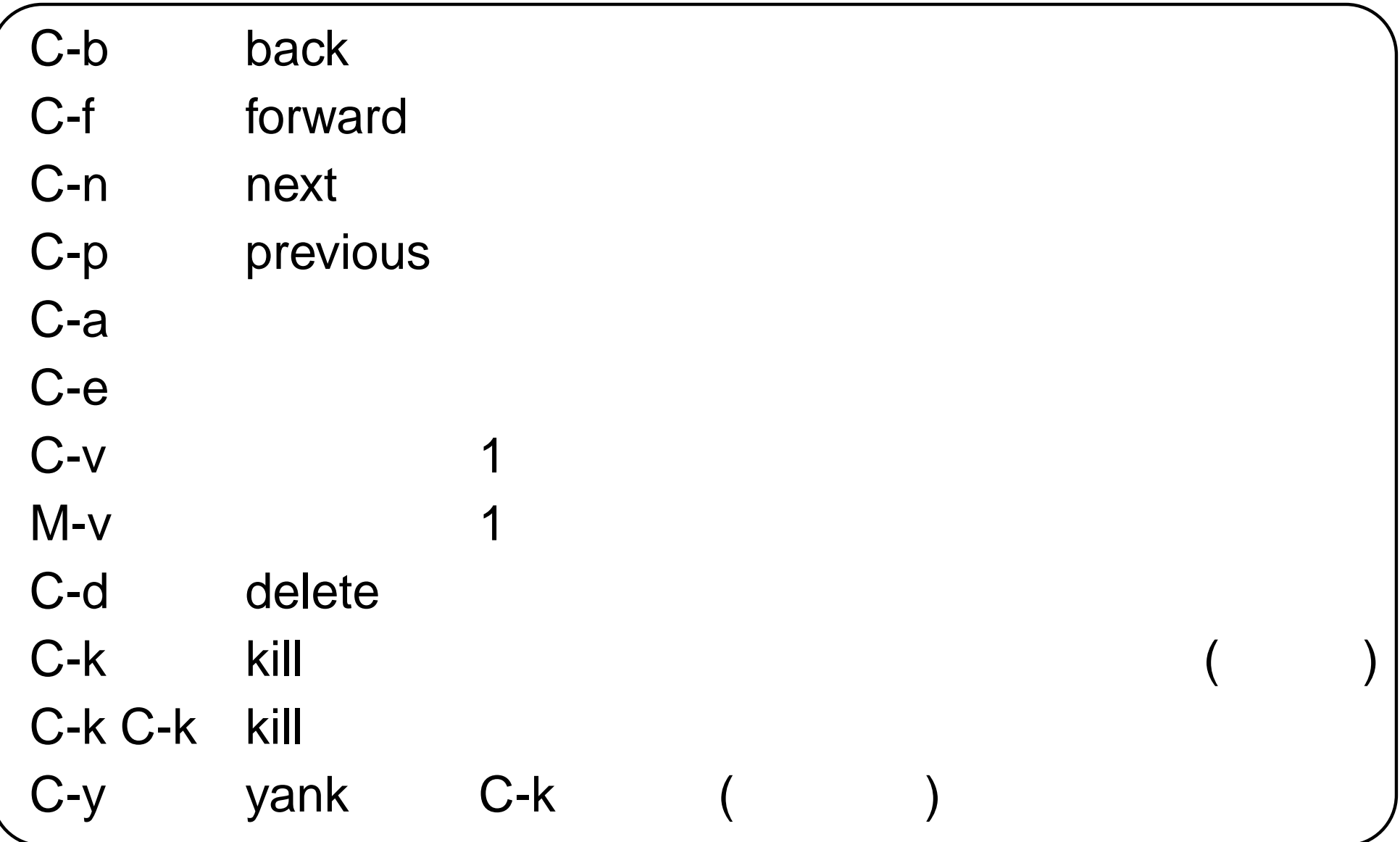

# **(1.4) –alias –**

7 Emacs .cshrc

1. .cshrc

% cp -i .cshrc .cshrc.org 2. .cshrc emacs % emacs .cshrc & 3. .cshrc alias cp 'cp -i' alias mv 'mv -i' alias rm 'rm -i' 4. (C-x C-s) Emacs (C-x C-c) 5. % source ˜/.cshrc ⇒alias ( ) ( ) ( ) (

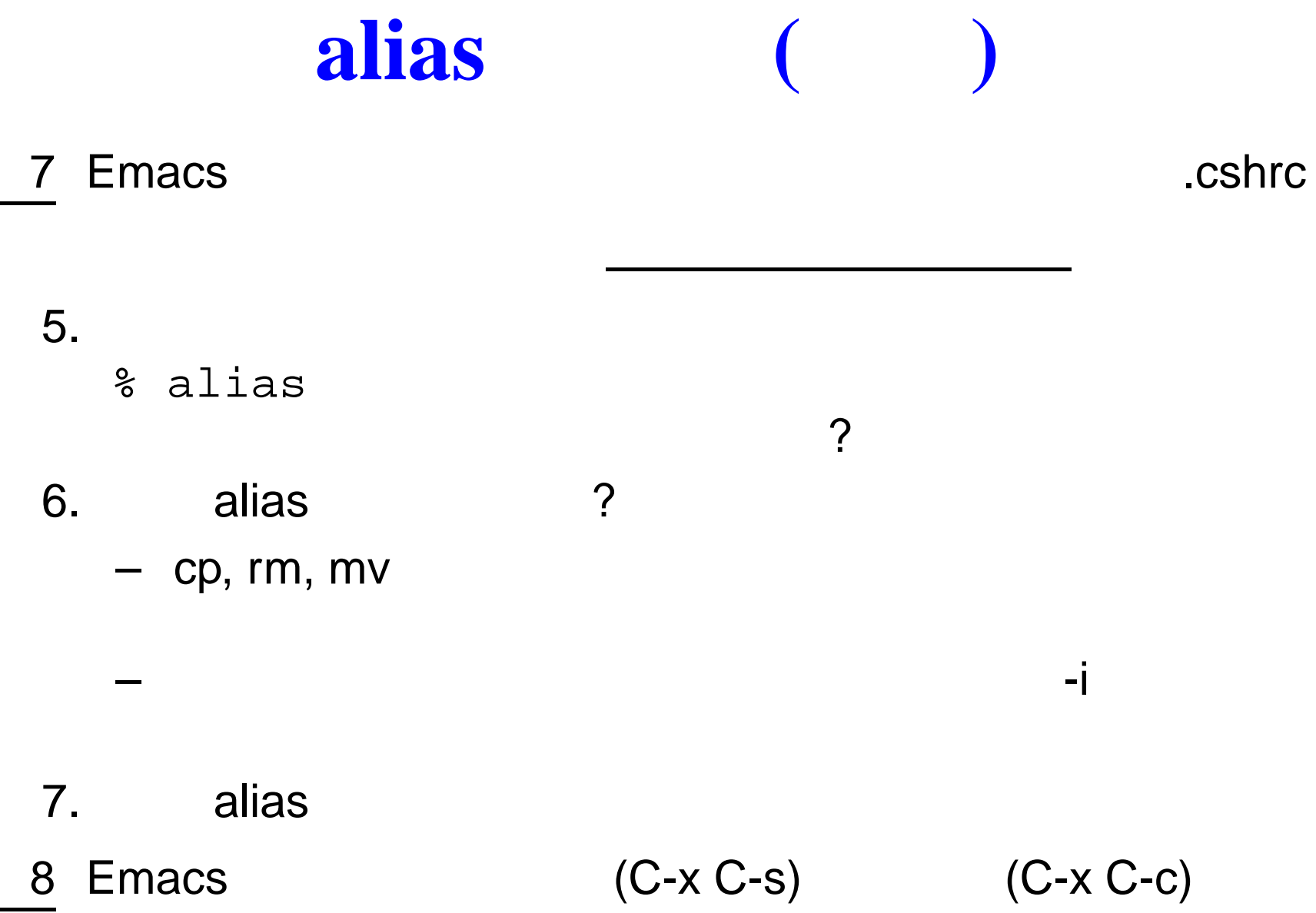

(p.36)

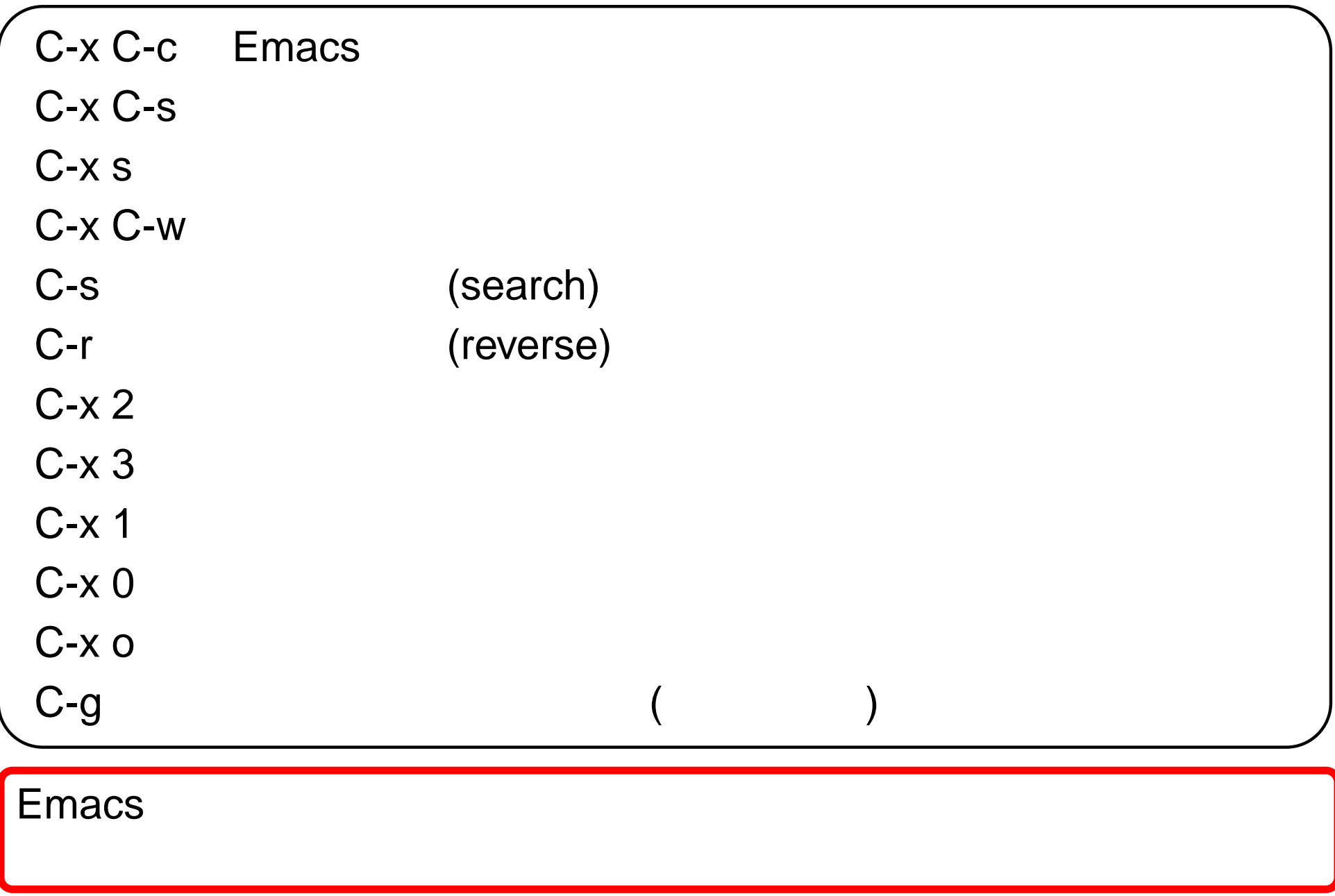

### $\Box$  Emacs  $C$ - $\setminus$  Wnn6 ( )  $9$  C- $(p.38)$  $[- -]$   $[ ]$ 10 pp.54–56

11 p.57

–

➞ ➞

➞

1/ Class A 2  $/$  – p.12/13

j4406xxx.txt, j4405xxx.txt ( xxx ) ˜/2006/may

1312 j4406xxx.txt

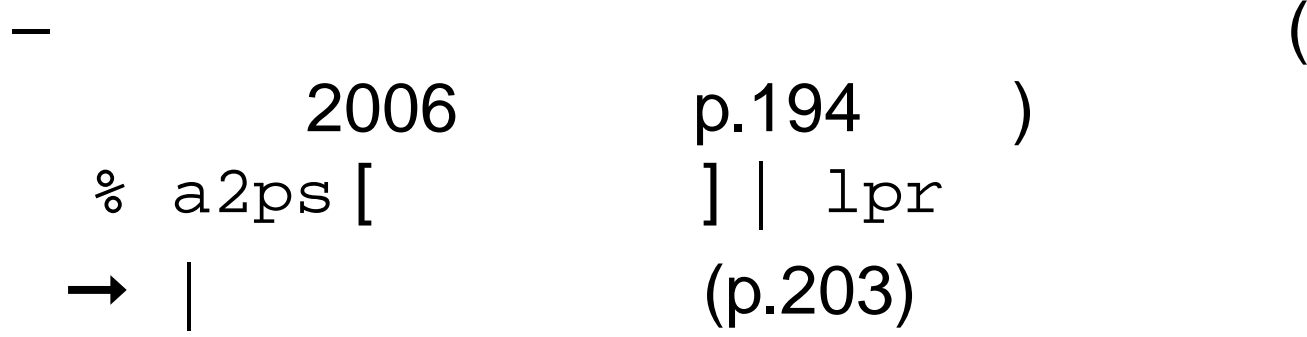